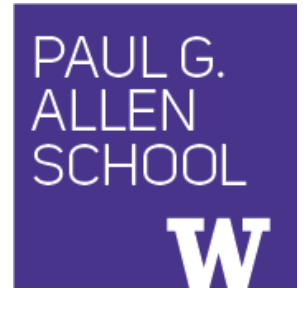

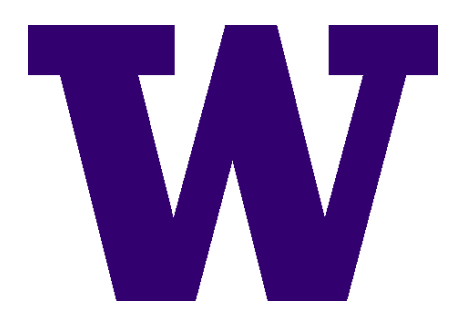

# CSE341: Programming Languages Lecture 21 Dynamic Dispatch Precisely, and Manually in Racket

Dan Grossman Spring 2017

### *Dynamic dispatch*

*Dynamic dispatch*

- Also known as *late binding* or *virtual methods*
- Call **self.m2()** in method **m1** defined in class **C** can *resolve to* a method **m2** defined in a subclass of **C**
- Most unique characteristic of OOP

Need to define the semantics of *method lookup* as carefully as we defined *variable lookup* for our PLs

#### *Review: variable lookup*

Rules for "looking things up" is a key part of PL semantics

- ML: Look up *variables* in the appropriate environment
	- Lexical scope for closures
	- *Field names* (for records) are different: not variables
- Racket: Like ML plus **let**, **letrec**
- Ruby:
	- Local variables and blocks mostly like ML and Racket
	- But also have instance variables, class variables, methods (all more like record fields)
		- Look up in terms of **self**, which is special

## *Using* **self**

- **self** maps to some "current" object
- Look up instance variable **@x** using object bound to **self**
- Look up class variables **@@x** using object bound to **self.class**
- Look up methods...

### *Ruby method lookup*

The semantics for method calls also known as message sends

**e0.m(e1,…,en)**

- 1. Evaluate **e0**, **e1**, …, **en** to objects **obj0**, **obj1**, …, **objn**
	- As usual, may involve looking up **self**, variables, fields, etc.
- 2. Let **C** be the class of **obj0** (every object has a class)
- 3. If **m** is defined in **C**, pick that method, else recur with the superclass of **C** unless **C** is already **Object**
	- If no **m** is found, call **method\_missing** instead
		- Definition of **method\_missing** in **Object** raises an error
- 4. Evaluate body of method picked:
	- With formal arguments bound to **obj1**, …, **objn**
	- With **self** bound to **obj0** -- this implements dynamic dispatch!

Note: Step (3) complicated by *mixins*: will revise definition later

#### *Punch-line again*

**e0.m(e1,…,en)**

To implement dynamic dispatch, evaluate the method body with **self** mapping to the *receiver* (result of **e0**)

- That way, any **self** calls in body of **m** use the receiver's class, – Not necessarily the class that defined **m**
- This much is the same in Ruby, Java, C#, Smalltalk, etc.

### *Comments on dynamic dispatch*

- This is why **distFromOrigin2** worked in **PolarPoint**
- More complicated than the rules for closures
	- Have to treat **self** specially
	- May seem simpler only if you learned it first
	- Complicated does not necessarily mean inferior or superior

#### *Static overloading*

In Java/C#/C++, method-lookup rules are similar, but more complicated because > 1 methods in a class can have same name

- Java/C/C++: Overriding only when number/types of arguments the same
- Ruby: same-method-name always overriding

Pick the "best one" using the *static* (!) types of the arguments

- Complicated rules for "best"
- Type-checking error if there is no "best"

Relies fundamentally on type-checking rules

– Ruby has none

### *A simple example, part 1*

In ML (and other languages), closures are closed

**fun even x = if x=0 then true else odd (x-1) and odd x = if x=0 then false else even (x-1)**

So we can shadow **odd**, but any call to the closure bound to **odd** above will "do what we expect"

– Does not matter if we shadow **even** or not

```
(* does not change odd – too bad; this would 
  improve it *)
fun even x = (x \mod 2) = 0
```

```
(* does not change odd – good thing; this would 
  break it *)
fun even x = false
```
## *A simple example, part 2*

In Ruby (and other OOP languages), subclasses can change the behavior of methods they do not override

```
class A
   def even x 
     if x==0 then true else odd (x-1) end
 end
   def odd x 
     if x==0 then false else even (x-1) end
 end
end
class B < A # improves odd in B objects
   def even x ; x % 2 == 0 end
end
class C < A # breaks odd in C objects
   def even x ; false end
end
```
#### *The OOP trade-off*

Any method that makes calls to overridable methods can have its behavior changed in subclasses even if it is not overridden

- Maybe on purpose, maybe by mistake
- Observable behavior includes calls-to-overridable methods
- So *harder* to reason about "the code you're looking at"
	- Can avoid by disallowing overriding
		- "private" or "final" methods
- So *easier* for subclasses to affect behavior without copying code
	- Provided method in superclass is not modified later

### *Manual dynamic dispatch*

Now: Write Racket code with little more than pairs and functions that *acts like* objects with dynamic dispatch

Why do this?

- (Racket actually has classes and objects available)
- Demonstrates how one language's *semantics* is an idiom in another language
- Understand dynamic dispatch better by coding it up
	- Roughly how an interpreter/compiler might

Analogy: Earlier optional material encoding higher-order functions using objects and explicit environments

### *Our approach*

Many ways to do it; our code does this:

– An "object" has a list of field pairs and a list of method pairs

```
(struct obj (fields methods))
```
– Field-list element example:

```
(mcons 'x 17)
```
– Method-list element example:

```
(cons 'get-x (lambda (self args) …))
```
Notes:

- Lists sufficient but not efficient
- Not class-based: object has a list of methods, not a class that has a list of methods [could do it that way instead]
- Key trick is lambdas taking an extra **self** argument

– All "regular" arguments put in a list **args** for simplicity

#### *A point object bound to* **x**

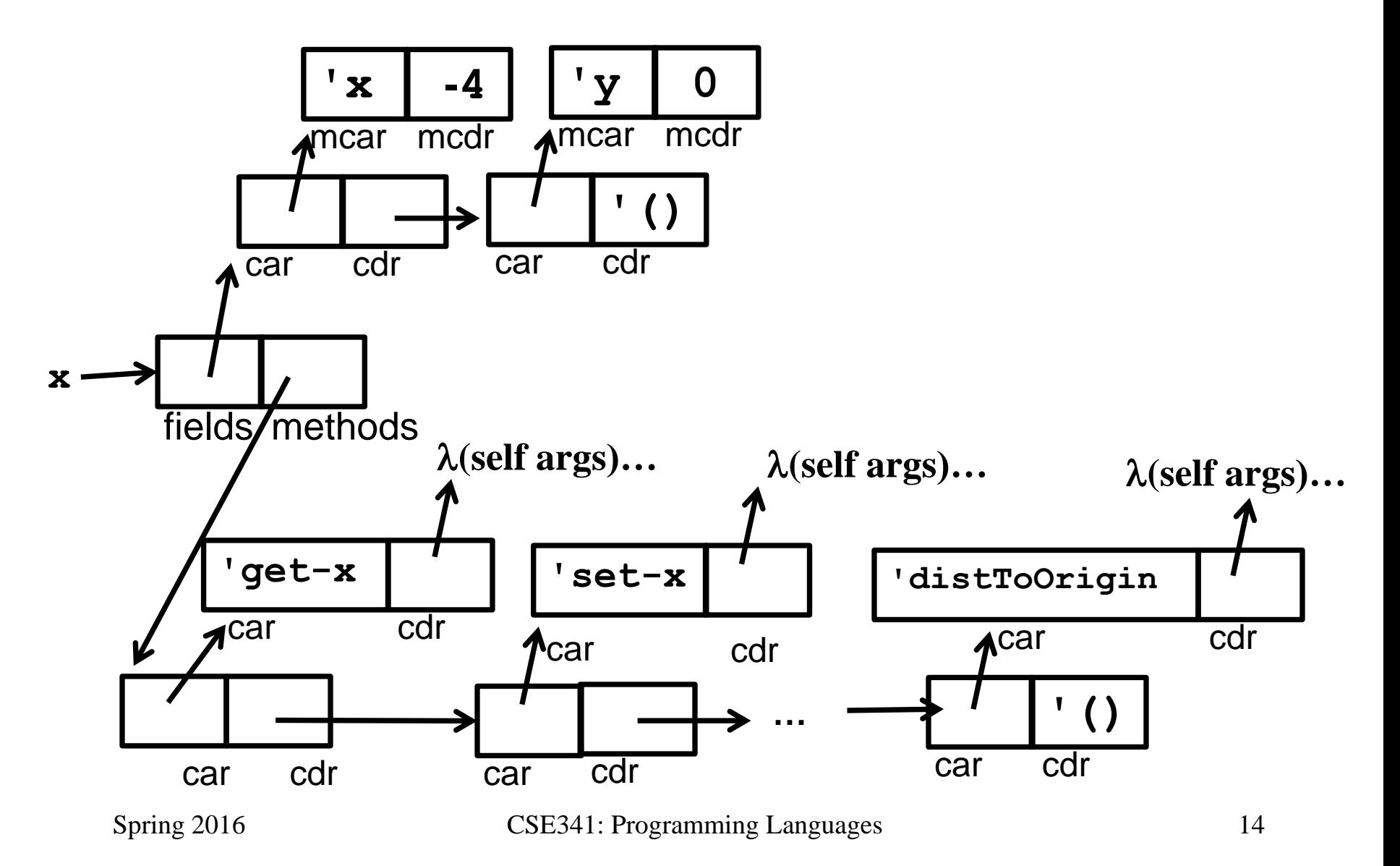

### *Key helper functions*

Now define plain Racket functions to get field, set field, call method

```
(define (assoc-m v xs) 
   …) ; assoc for list of mutable pairs
(define (get obj fld) 
    (let ([pr (assoc-m fld (obj-fields obj))]))
       (if pr (mcdr pr) (error …))))
(define (set obj fld v) 
    (let ([pr (assoc-m fld (obj-fields obj))]))
       (if pr (set-mcdr! pr v) (error …))))
(define (send obj msg . args) 
    (let ([pr (assoc msg (obj-methods obj))]))
       (if pr ((cdr pr) obj args) (error …))))
```
#### **(send x 'distToOrigin)**

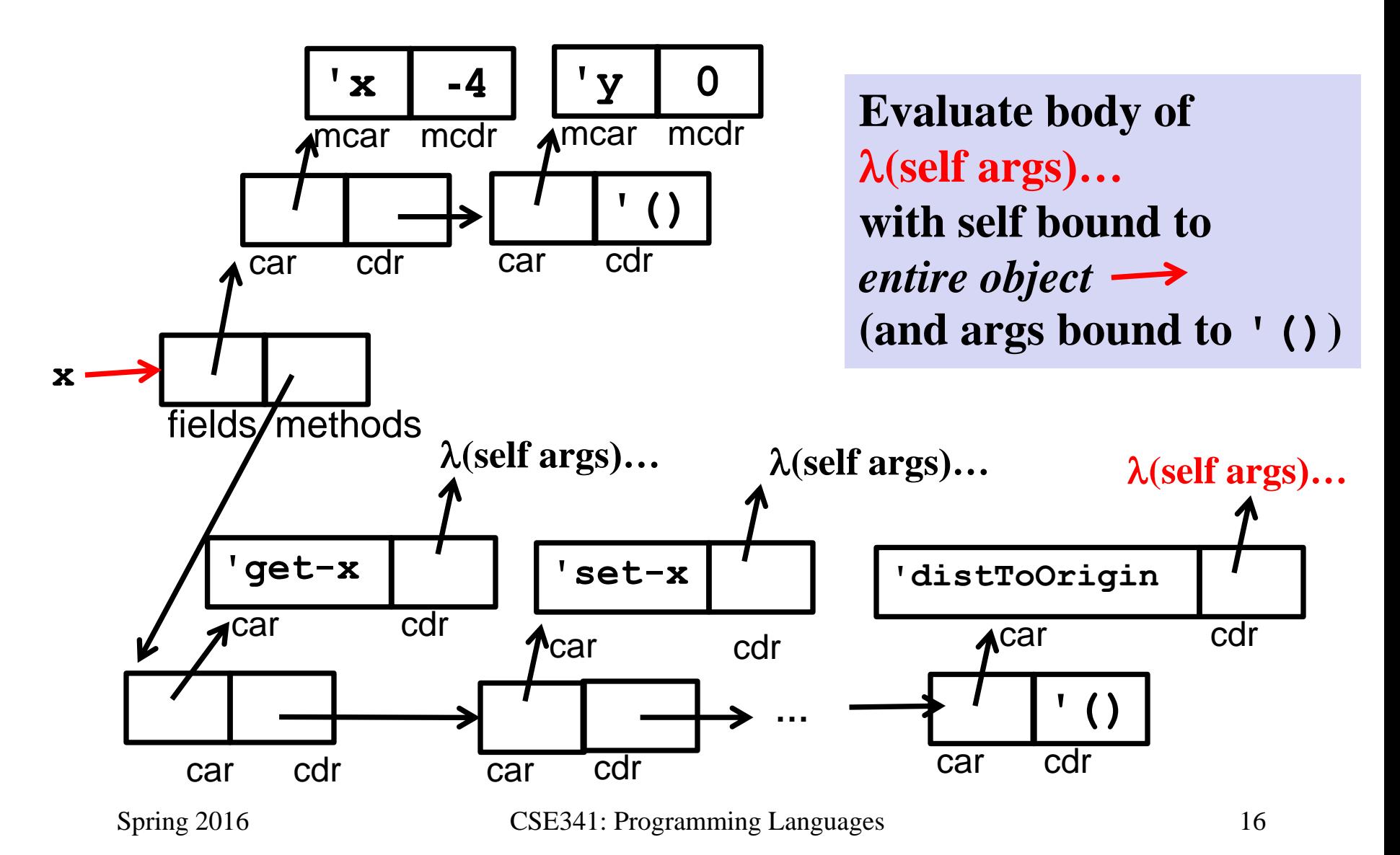

### *Constructing points*

- Plain-old Racket function can take initial field values and build a point object
	- Use functions **get**, **set**, and **send** on result and in "methods"
	- Call to self: **(send self 'm …)**
	- Method arguments in **args** list

```
(define (make-point _x _y) 
   (obj
     (list (mcons 'x _x)
           (mcons 'y _y))
     (list (cons 'get-x ((self args)(get self 'x)))
           (cons 'get-y ((self args)(get self 'y)))
           (cons 'set-x ((self args)(…)))
           (cons 'set-y ((self args)(…)))
           (cons 'distToOrigin ((self args)(…))))))
```
## *"Subclassing"*

- Can use **make-point** to write **make-color-point** or **make-polar-point** functions (see code)
- Build a new object using fields and methods from "super" "constructor"
	- Add new or overriding methods to the *beginning* of the list
		- **send** will find the first matching method
	- Since **send** passes the entire receiver for **self**, dynamic dispatch works as desired

### *Why not ML?*

- We were wise not to try this in ML!
- ML's type system does not have subtyping for declaring a polarpoint type that "is also a" point type
	- Workarounds possible (e.g., one type for all objects)
	- Still no good type for those **self** arguments to functions
		- Need quite sophisticated type systems to support dynamic dispatch if it is not *built into the language*
- In fairness, languages with subtyping but not generics make it analogously awkward to write generic code